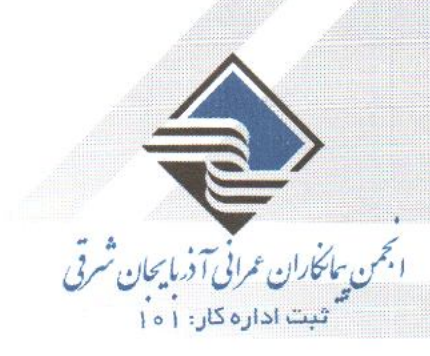

تاريخ: ١/ ١٢/١/ ١٣٩٢ شماره: پي ۲، ۲، ۱۲٫ پيوست: حارز

مديريت محترم شركت عضو انجمن

با سلام و احترام،

باستحضار می رساند پیـرو نامـه شـماره ۱۱/۱۷/۲۸۱۵ مـورخ ۹۳/۰۹/۲۵ بـه معاونـت امـور عمرانـی استانداری و رئیس شورای فنی استان در خصوص اختصاص امتیاز ۱۵ در اسـناد ارزیـابی مناقصـات آتـی جهت شرکتهای عضو این انجمن، موضوع مذکور در جلسه مورخ ۹۳/۱۰/۰۷ شورای فنی استان مطـرح و مقرر گردید "در ارجاع کار به شرکت های پیمانکاری در سطح استان شرکت های بومی در اولویت بوده و سقف امتیاز پذیرش شرکت های غیر بومی پانزده امتیاز بیشتر از سقف امتیاز شرکت هـای بـومی لحـاظ گردد؛ ضمناً مدرک بومی بودن شرکت های مزبور ارایه ی گــواهی مربــوط از انجمــن صــنفی پیمانکــاران عمرانی استان" باشد.

امید است اجرای اینگونه مصوبات سبب افزایش انسجام و ارتقای تشکل صنفی آبادگران استان گردد.

 $d_{2,20}$ 

انجمن بيمانكاران عمر اني أذربابجان شر قو THE ASSOCIATION CONTRACTORS OF EAST AZARBAIJAN

 $_{\text{atm}}$ 

T

 $\mathbb{Q}$ ثورای فنی اسآن آذبا یجان شرقی حمهوری اسلامی ایران وزارت کثور  $EM/FR/06: L$ استنداری آذرایجان شرقی | صورتحلسه ی ثماره: ۹  $1197$ 

- پیرو بند ٢ مصوّبهی تاریخ ٩٠/١٢/٢٣ شورای فنّی استان و به منظور تقویت توان اجرایی و پتانسیل شرکت های پیمانکار بومی در استان مقرر گردید در ارجاع کبار ببه شیرکت های پیمانکاری در سطح استان شرکت های بومی در اولویت بوده و سقف امتیاز پلذیرش شرکت های غیـر بـومی پانزده امتیاز بیشتر از سقف امتیـاز شـرکت هـای بـومی لحـاظ گردد؛ضـمنأ مـلاک احـراز بـومی بـودن شرکت های مزبور ارایهی گواهی مربوط از انجمن صنفی شرکت های عمرانی استان می باشد.